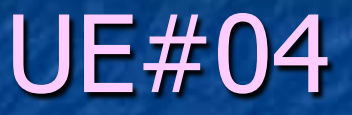

# PROBLEMAS DE ANÁLISIS DE **CASOS**

#### CONTROL DE ALTERNATIVAS

- - -

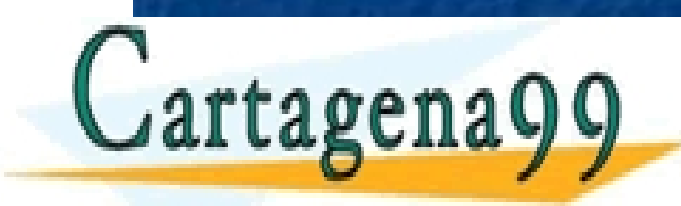

CLASES PARTICULARES, TUTORÍAS TÉCNICAS ONLINE LLAMA O ENVÍA WHATSAPP: 689 45 44 70

ONLINE PRIVATE LESSONS FOR SCIENCE STUDENTS CALL OR WHATSAPP:689 45 44 70

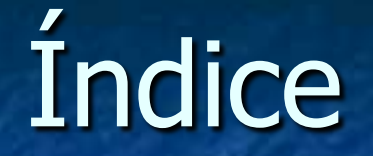

**Ruptura de control.** 

#### **Example 12** Sentencia if y sus variantes.

**Sentencia** switch

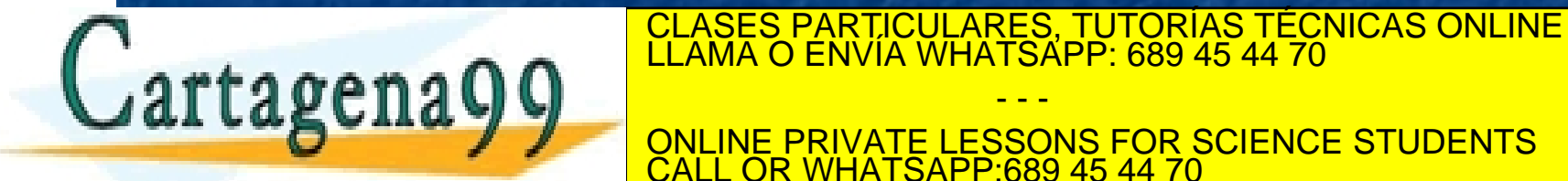

ONLINE PRIVATE LESSONS FOR SCIENCE STUDENTS CALL OR WHATSAPP:689 45 44 70

- - -

## RUPTURA DE CONTROL

**En un bloque, la ejecución es secuencial: una** orden detrás de otra según estén escritas de arriba a abajo.

**Los problemas de análisis de casos requieren la** ruptura del control secuencial.

**Hay que elegir entre múltiples alternativas.** 

! Se ejecutará un código u otro en función de las condiciones preestablecidas.<br>CLASES PARTICULARES, TUTORÍAS TÉCNICAS ONLINE<br>CLAMA O ENVÍA WHATSAPP: 689 45 44 70

- - -

INE PRIVATE LESSONS FOR SCIENCE STUDENTS CALL OR WHATSAPP:689 45 44 70

**Formato del** if then:

! **if (<<condición>>)**  ! **<<Bloque>>;** 

! La *condición* es una expresión booleana. ! Si el *bloque* contiene más de una sentencia

- - -

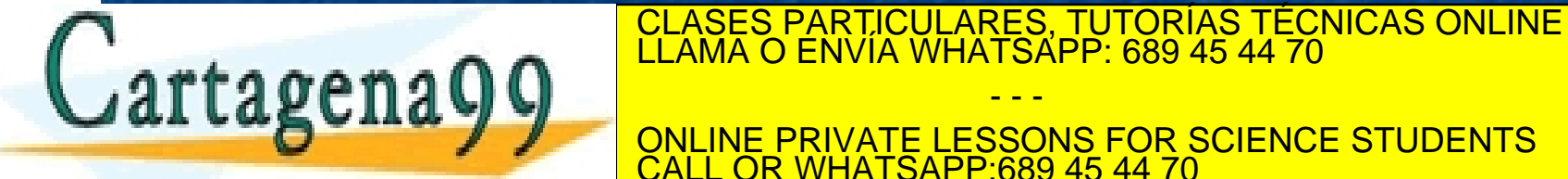

ONLINE PRIVATE LESSONS FOR SCIENCE STUDENTS CALL OR WHATSAPP:689 45 44 70

**Euncionamiento del** if then:

**Si la condición se evalúa a true, se** ejecuta bloque y si no (si se evalúa a false) no se ejecuta.

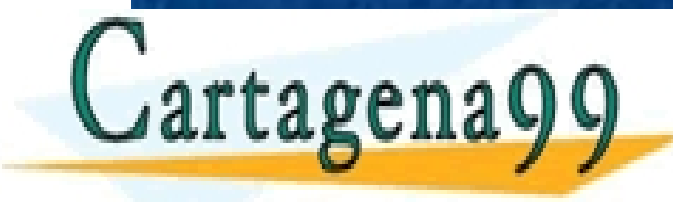

CLASES PARTICULARES, TUTORÍAS TÉCNICAS ONLINE LLAMA O ENVÍA WHATSAPP: 689 45 44 70

ONLINE PRIVATE LESSONS FOR SCIENCE STUDENTS CALL OR WHATSAPP:689 45 44 70

- - -

Formato del if then else:

! **if (<<condición>>)**  ! **<<Bloque1>>;**  ! **else** 

! **<<Bloque2>>;** 

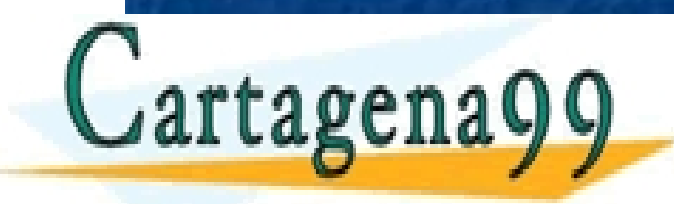

CLASES PARTICULARES, TUTORÍAS TÉCNICAS ONLINE LLAMA O ENVÍA WHATSAPP: 689 45 44 70

ONLINE PRIVATE LESSONS FOR SCIENCE STUDENTS CALL OR WHATSAPP:689 45 44 70

- - -

#### **Euncionamiento del** if then else:

**Si la condición se evalúa a true, se** ejecuta *bloque1* y si no (si se evalúa a false) se ejecuta bloque2.

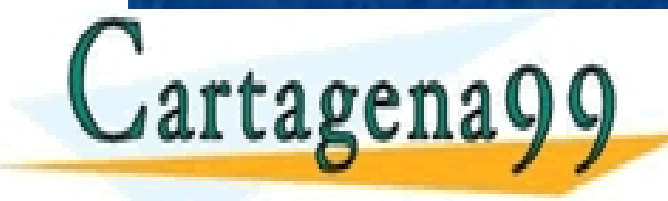

CLASES PARTICULARES, TUTORÍAS TÉCNICAS ONLINE LLAMA O ENVÍA WHATSAPP: 689 45 44 70

ONLINE PRIVATE LESSONS FOR SCIENCE STUDENTS CALL OR WHATSAPP:689 45 44 70

- - -

**Anidamientos** if then else:

! **if (<<condición1>>)**  ! **<<Bloque1>>;**  ! **else if (<<condición2>>)**  ! **<<Bloque2>>;**  ! **. . .** 

! **else** 

CLASES PARTICULARES, TUTORÍAS TÉCNICAS ONLINE LAMA O ENVÍA WHATSAPP: 689 45 44 70

ONLINE PRIVATE LESSONS FOR SCIENCE STUDENTS CALL OR WHATSAPP:689 45 44 70

- - -

**Euncionamiento del** if then else anidado:

**Si la condición1 se evalúa a true, se ejecuta** bloque1 y si no, si la condición2 se evalúa a true se ejecuta bloque2 y así sucesivamente con todas las ramas que haya. El bloqueN se ejecutará solo si no se han satisfecho ninguna

de las condiciones precedentes.<br>Cartagenago de ELAMA O ENVÍA WHATSAPP: 689 45 44 70

ONLINE PRIVATE LESSONS FOR SCIENCE STUDENTS **COR WHATSAPP:689 45 44 70** 

- - -

## EJEMPLO DE USO

! Problema: "El mayor de tres números, todos distintos". Modelo Heavy.

**if**  $((x \ge y) \& (x \ge z))$ ! **return x; a** else if  $(y \ge x)$  &&  $(y \ge z)$ ! **return y; else if**  $((z \ge x) \& (z \ge y))$ ! **return z;**  ! **else // No hay nada qué hacer** 

**CLASES PARTICULARES, TUTORÍAS TÉCNICAS ONLINE LLAMA O ENVÍA WHATSAPP: 689 45 44 70** 

ONLINE PRIVATE LESSONS FOR SCIENCE STUDENTS CALL OR WHATSAPP:689 45 44 70

- - -

## EJEMPLO DE USO

! Problema: "El mayor de tres números, todos distintos". Modelo Hiper.

if  $(x \ge y)$ if  $(x \ge z)$ ! **return x;**  ! **else**  ! **return z;**  ! **else if (y >= z)**  ! **return y;** 

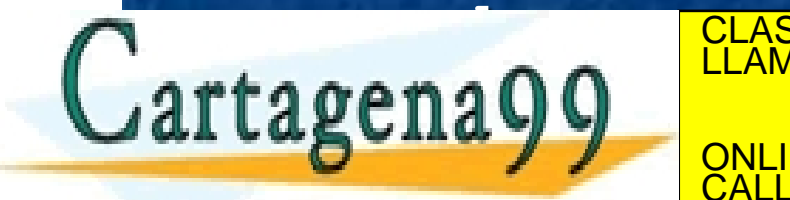

CLASES PARTICULARES, TUTORÍAS TÉCNICAS ONLINE LLAMA O ENVÍA WHATSAPP: 689 45 44 70

ONLINE PRIVATE LESSONS FOR SCIENCE STUDENTS CALL OR WHATSAPP:689 45 44 70

- - -

## EJERCICIOS DE if

**Ejercicio1: "El mayor de tres números,** todos distintos". Especificación y realización

■ Ejercicio2: "Valor absoluto de un número". Especificación y realización.

- - -

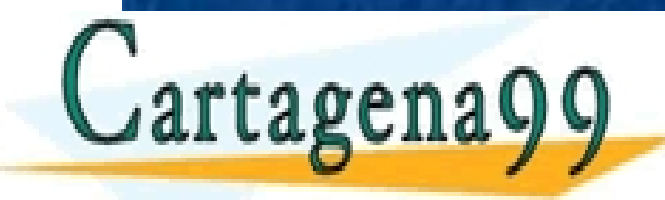

CLASES PARTICULARES, TUTORÍAS TÉCNICAS ONLINE LLAMA O ENVÍA WHATSAPP: 689 45 44 70

ONLINE PRIVATE LESSONS FOR SCIENCE STUDENTS L OR WHATSAPP:689 45 44 70

#### EJERCICIOS DE if

```
! FUNCION max3Fino (Entero x, y, z)  Entero 
   ! PRE: cierto 
| x \text{ si } (x \succ y) \land (x \succ z)POST: resultado = | y \> si (y >= y) \wedge (y >= z)
|z \sin(z) = x \sin(z) - y|! int max3Fino (int x, int y, int z) 
! { 
if ((x > y) \& (x > z))! return x; 
a else if (y \ge z)! return y; 
     ! else
```
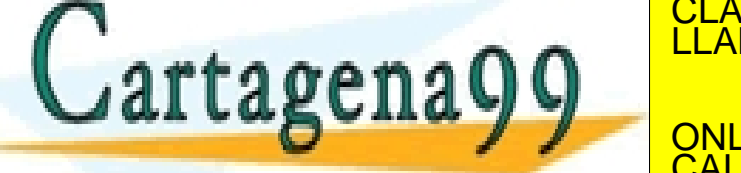

CLASES PARTICULARES, TUTORÍAS TÉCNICAS ONLINE LLAMA O ENVÍA WHATSAPP: 689 45 44 70

ONLINE PRIVATE LESSONS FOR SCIENCE STUDENTS CALL OR WHATSAPP:689 45 44 70

- - -

## EJERCICIOS DE if

■ FUNCION valorAbsoluto (Entero x) → Entero

**1**  $\mathbf{x}$   $\mathbf{s}$ **i**  $\mathbf{x} \geq 0$ 

- ! **PRE: cierto**
- ! **POST: resultado = |**

■ <sub>2</sub> a + 2 a + 2 a + 2 a + 2 a + 2 a + 2 a + 2 a + 2 a + 2 a + 2 a + 2 a + 2 a + 2 a + 2 a + 2 a + 2 a + 2 a + 2 a + 2 a + 2 a + 2 a + 2 a + 2 a + 2 a + 2 a + 2 a + 2 a + 2 a + 2 a + 2 a + 2 a + 2 a + 2 a + 2 a + 2 a + 2

- ! **int valorAbsoluto (int x)**
- $\mathbf{if} \quad (\mathbf{x} \geq 0)$
- ! **return x;**

! **else** 

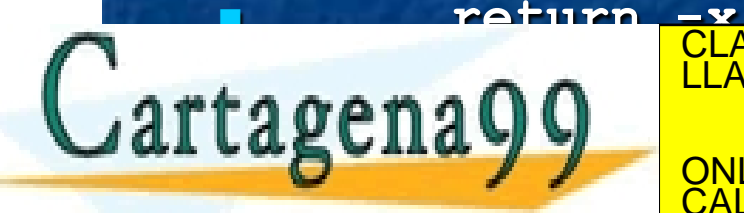

! **{** 

CLASES PARTICULARES, TUTORÍAS TÉCNICAS ONLINE LLAMA O ENVÍA WHATSAPP: 689 45 44 70

ONLINE PRIVATE LESSONS FOR SCIENCE STUDENTS CALL OR WHATSAPP:689 45 44 70

- - -

## SENTENCIA switch

switch (<<expresión>>) ! **{**  ! **case <<valor1>> :**  ! **<<Bloque1>;**  ! **break;**  ! **case <<valor2>> :**  ! **<<Bloque2>;**  ! **break;** 

! **default** 

! **. . .** 

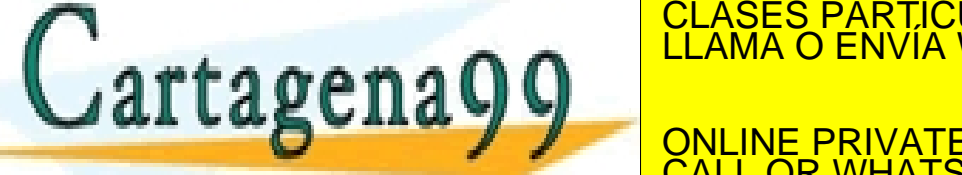

CLASES PARTICULARES, TUTORÍAS TÉCNICAS ONLINE LLAMA O ENVÍA WHATSAPP: 689 45 44 70

ONLINE PRIVATE LESSONS FOR SCIENCE STUDENTS CALL OR WHATSAPP:689 45 44 70

- - -

## SENTENCIA switch

La expresión puede ser int o char. **Los respectivos bloques no necesitan** llaves. **La cláusula** default es opcional. **I Una orden** return equivale a un break. Cuando exista la una, sobra la otra.

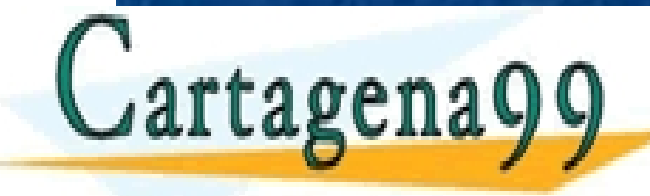

CLASES PARTICULARES, TUTORÍAS TÉCNICAS ONLINE LLAMA O ENVÍA WHATSAPP: 689 45 44 70

ONLINE PRIVATE LESSONS FOR SCIENCE STUDENTS L OR WHATSAPP:689 45 44 70

- - -

## SENTENCIA switch

! Funcionamiento: **Se evalúa la expresión.** Si ajusta con alguno de los valores, se ejecuta el bloque correspondiente (explora de arriba abajo). **Si no ajusta con ninguno, ejecuta el** bloque de la cláusula de Fault. L'ANDRIE DE L'ANGELIA DE L'ANGELIA DE L'ANGELIA DE L'ANGELIA DE L'ANGELIA DE L'ANGELIA DE L'ANGELIA DE L'ANGELIA DE L'ANGELIA DE L'ANGELIA DE L'ANGELIA DE L'ANGELIA DE L'ANGELIA DE L'ANGELIA - - - ONLINE PRIVATE LESSONS FOR SCIENCE STUDENTS **COR WHATSAPP:689 45 44 70** 

### EJEMPLOS DE switch

- ! Problema:"Visualizar los nombres de los puntos cardinales"
- ! Se da nombre a cada punto:

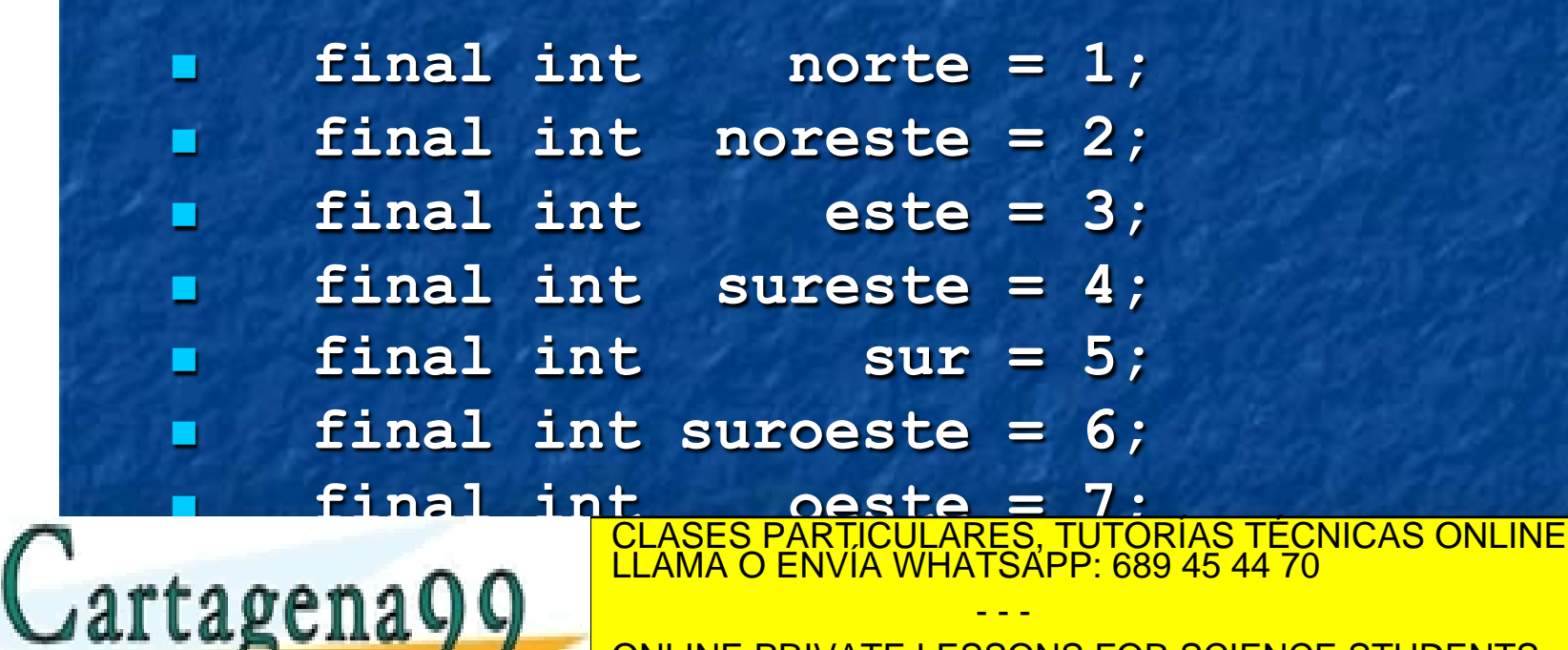

ONLINE PRIVATE LESSONS FOR SCIENCE STUDENTS CALL OR WHATSAPP:689 45 44 70

#### EJEMPLOS DE switch

```
! FUNCION verRumbo (Entero r) ---> Cadena 
! PRE: cierto 
! POST: res es la cadena de caracteres de la constante 
! relativa a "r" 
! String verRumbo (int r) 
! { 
! switch (r) 
\blacksquare f
! case 1 : return "Norte"; 
! case 2 : return "Noreste"; 
! case 3 : return "Este"; 
! case 4 : return "Sureste"; 
! case 5 : return "Sur"; 
! case 6 : return "Suroeste"; 
2 : return "Occases PARTICULARES, TUTORÍAS TÉCNICAS ONLINE LE RETURN EN EL ANGELE DE LA CONFESIÓN EN EL ANGELE<br>LE LAMA O ENVÍA WHATSAPP: 689 45 44 70
LEAMA O ENVIA WHATSAPP: 689 4
\mathbf{a} \mathbf{g} \mathbf{u}! } 
                                   - - -
                   ONLINE PRIVATE LESSONS FOR SCIENCE STUDENTS
```
CALL OR WHATSAPP:689 45 44 70

## EJERCICIOS DE Selección

#### **Ejercicio3: "Girar un rumbo 90°"**

#### **Ejercicio4: "Girar un rumbo 45°"**

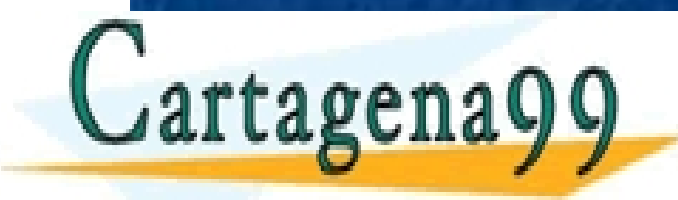

CLASES PARTICULARES, TUTORÍAS TÉCNICAS ONLINE LLAMA O ENVÍA WHATSAPP: 689 45 44 70

ONLINE PRIVATE LESSONS FOR SCIENCE STUDENTS CALL OR WHATSAPP:689 45 44 70

- - -

# EJERCICIOS DE Selección

- FUNCION gira90 (Entero rumbo)  $\rightarrow$  Entero
- PRE: cierto
- ! POST: resultado es la constante que se corresponde con avanzar
	- a la derecha 90 grados desde "rumbo".
- **u** int gira90 (int rumbo)
- $\blacksquare$  if (rumbo == oeste)
	- return norte;

! else

- $else if (rumbo == noroeste)$
- return noreste;

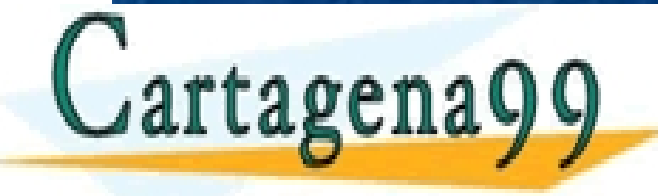

**.** 

erturn rumbo + 2; CLASES PARTICULARES, TUTORÍAS TÉCNICAS ONLINE LLAMA O ENVÍA WHATSAPP: 689 45 44 70

ONLINE PRIVATE LESSONS FOR SCIENCE STUDENTS L OR WHATSAPP:689 45 44 70

- - -

# EJERCICIOS DE Selección

! **FUNCION gira45 (Entero rumbo) Entero**  ! **PRE: cierto**  ! **POST: resultado es la constante que se**  ! **corresponde con avanzar a la**  ! **derecha 45 grados desde "rumbo".** 

! **int gira45 (int rumbo)** 

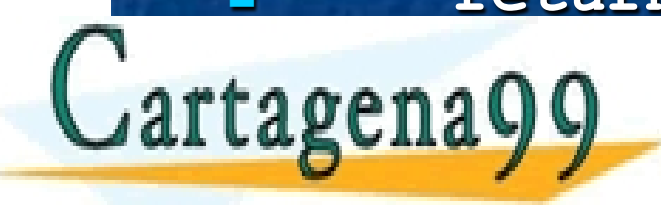

! **{** 

! **return rumbo % 8 + 1;**  CLASES PARTICULARES, TUTORÍAS TÉCNICAS ONLINE LLAMA O ENVÍA WHATSAPP: 689 45 44 70

> ONLINE PRIVATE LESSONS FOR SCIENCE STUDENTS CALL OR WHATSAPP:689 45 44 70

- - -